第26回学術大会(オンライン学会)の HP 上画面の紹介

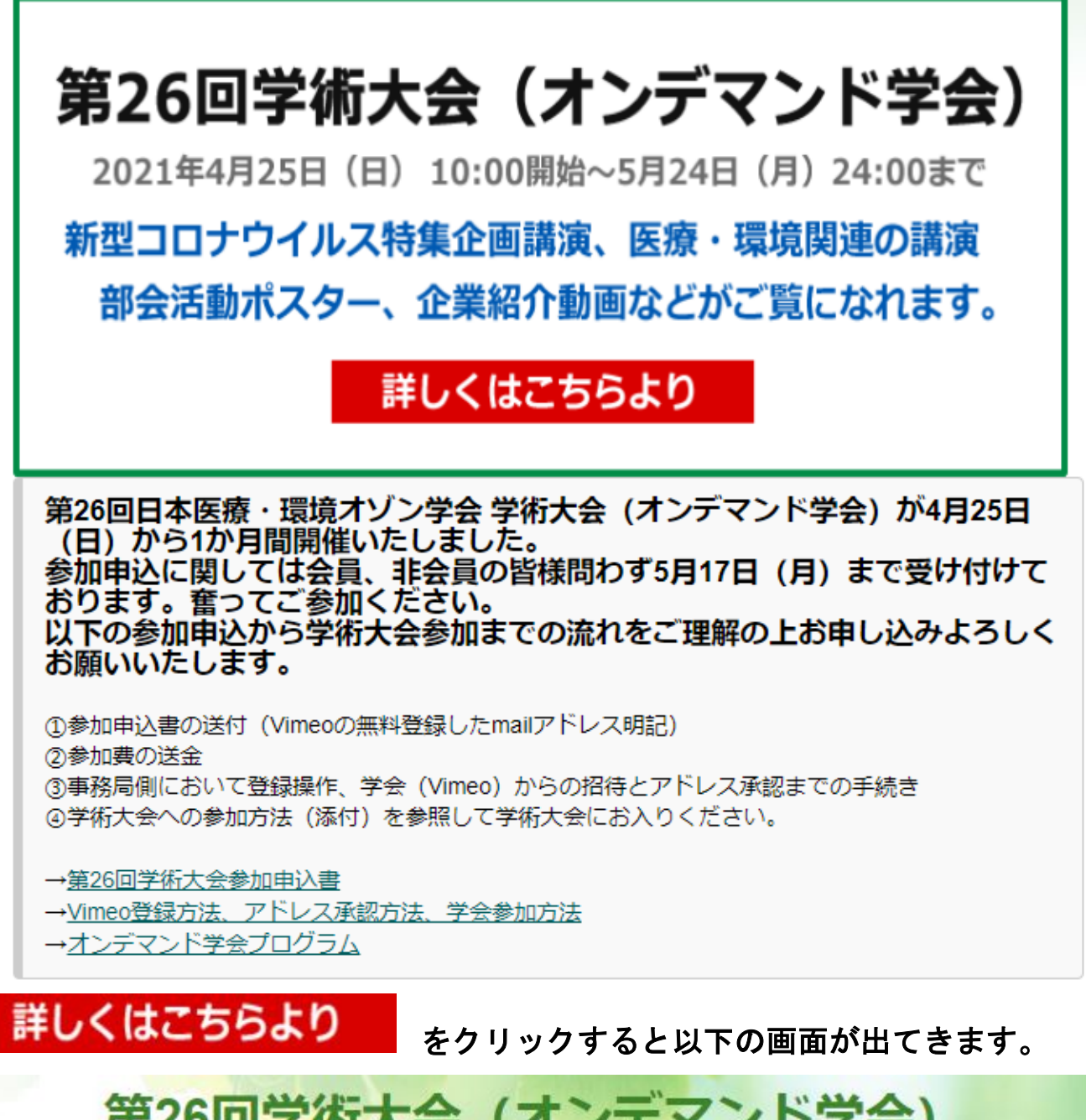

第26回学術大会 (オンデマンド学会)

下記の各セッションより、発表者及び部会活動、法人紹介の動画や資料をご覧になれます。

== 期限 ==

2021年4月25日 (日) 10:00開始~5月24日 (月) 24:00まで

動画の視聴は会員制になります。

会員手続きがまだの方は、下記の手順でVimeo (動画観覧サイト)に登録し、 事務局へVimeoで登録されたメールアドレスのご連絡をお願いします。

== 登録方法 ==

1. ①右記のバナーからVimeoページへ入り、「無料で登録」ボタンを押して、「お名前・メール アドレス・パスワード」を入力してください。 vimeo

2. 2Vimeoで登録したメールアドレスを事務局へお伝えください。

(FaceBookやgoogleでログインされる場合は、使用しているメールアドレスをお教えくださ い。)

3. 3貴方のメールアドレスを事務局で確認し動画を見れるように設定いたします。

4. 4)Vimeoからメールが送られてきますので、メール内容を確認し「見てみて」というボタンを 押してください。

第26回学術大会 (オンデマンド学会) 動画を視聴するためには、Vimeoにログインする必要があります。 Vimeoへのログインはお済ですか? 「動画を視聴するボタン」をクリックしても動画が見れない場合は、 Vimeoでログインを行ってください。vimeo 新型コロナウイルス特集セッション 医療関連分野セッション 環境関連分野ヤッション 日本医療・環境オゾン学会活動紹介 <部会活動等セッション> (パワーポイント によるポスター形式) オンデマンド学会ホーム 法人会員企業動画広告 <法人企業紹介セッション> (動画形式)

上記のセッションのいずれかをクリックすると各セッションのプログラムが出てき

ます。

### 新型コロナウイルス特集セッション

特別企画 (1演題: 30分)

新型コロナウイルス(SARS-CoV-2),COVID-19に関連する最新情報を各部会 (臨床研究部会、歯科部会、獣医部 会、環境応用部会)から5人の専門家による講演です。

発表者一覧を見る

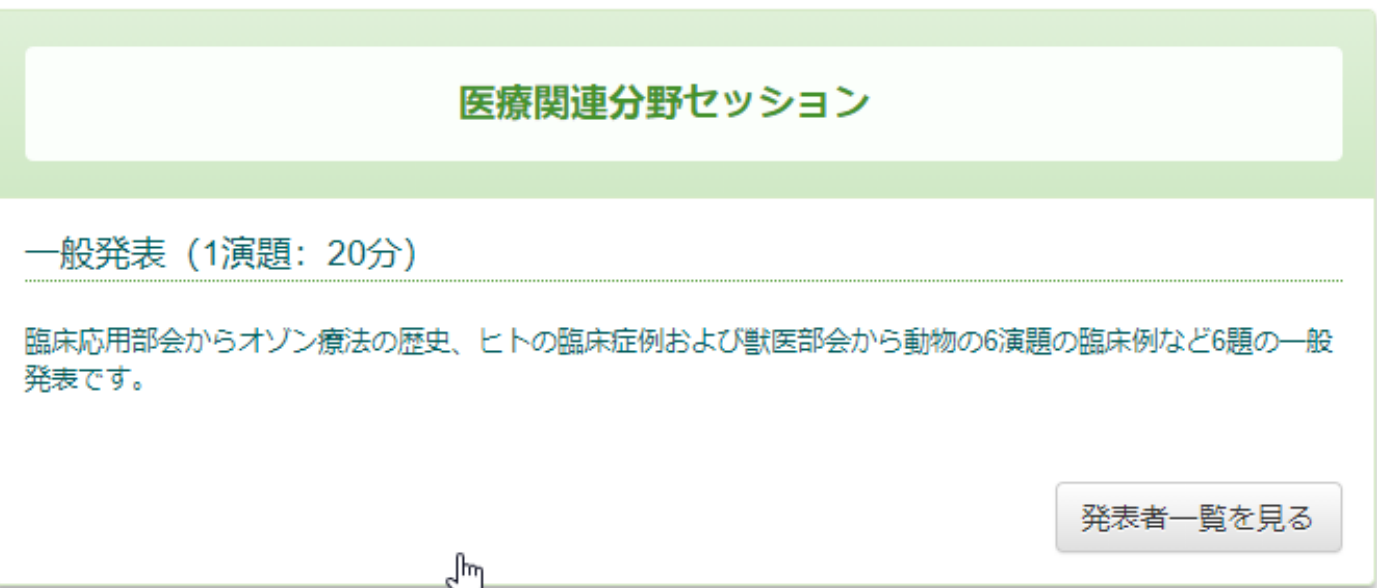

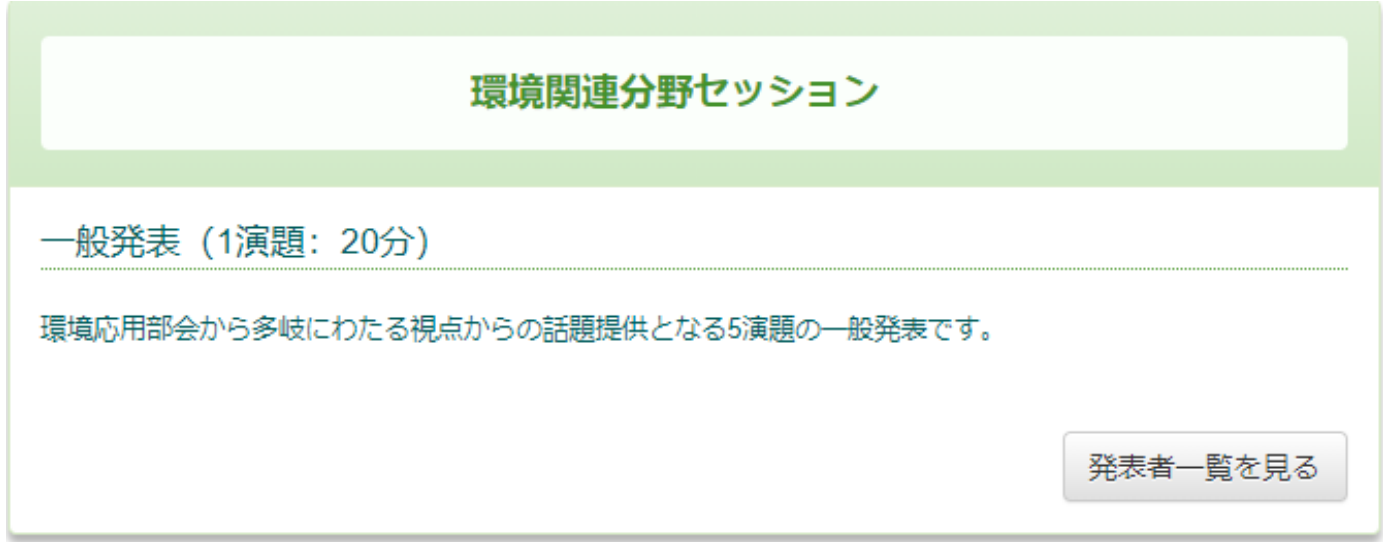

## 日本医療・環境オゾン学会活動紹介 <部会活動等セッション> (パワーポイントによるポスター形式)

日本医療・環境オゾン学会活動紹介

環境応用部会から多岐にわたる視点からの話題提供となる5演題の一般発表です。

৻৳

法人会員企業動画広告

<法人企業紹介セッション> (動画形式)

法人会員企業展示

法人会員企業の会社紹介、オゾン関連製品などの動画を紹介しています。

このセッションを視聴する

このセッションを視聴する

# 新型コロナウイルス特集セッション

特別企画 (1演題: 30分)

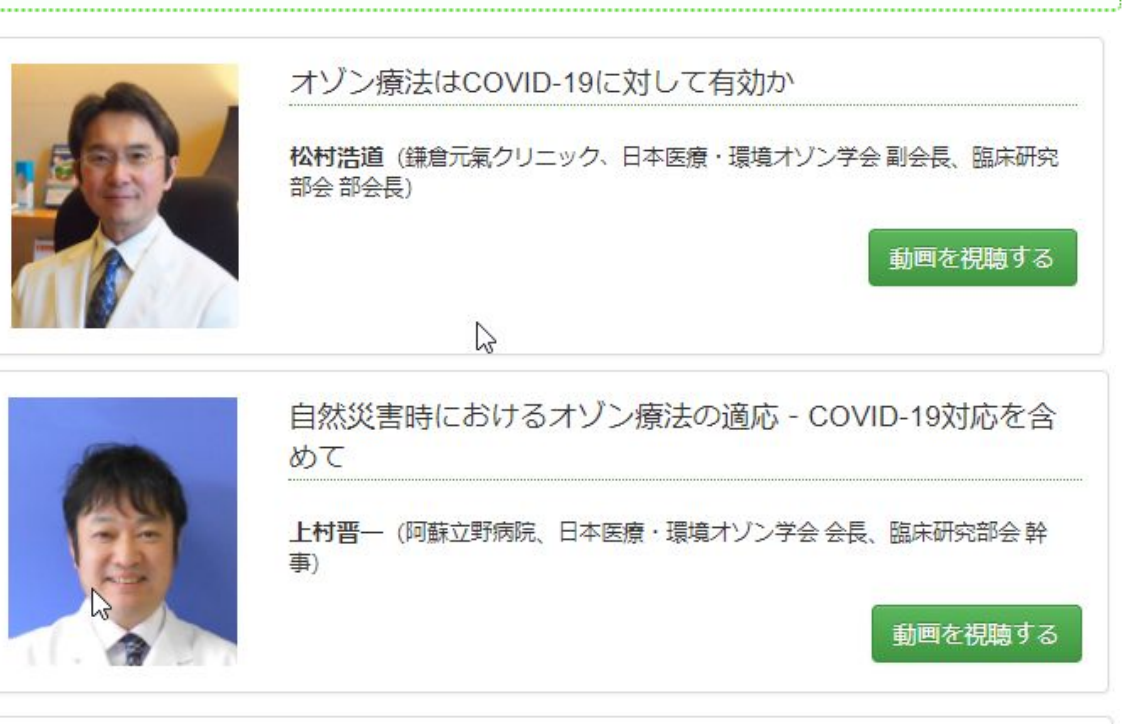

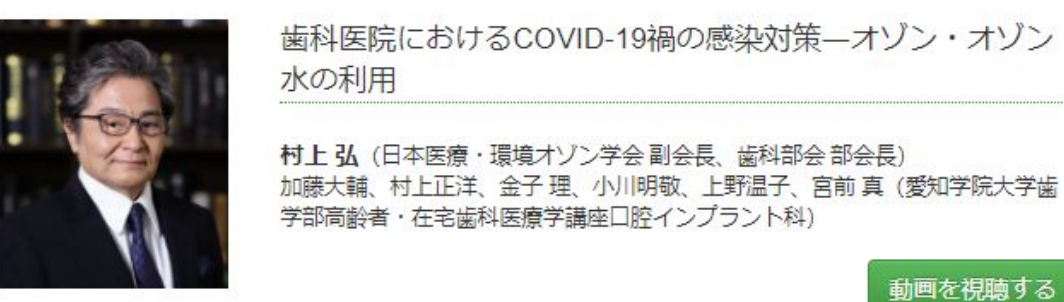

動物のコロナウイルス疾患から新型コロナウイルス (SARS-COV2) 肺炎 (COVID-19) を考える

安川明男 (西荻動物病院、日本医療・環境オゾン学会 理事、獣医部会副部会 長)

動画を視聴する

SARS-CoV-2対策としてのオゾン利用について

内藤博敬(静岡県立農林環境専門職大学、日本医療・環境オゾン学会副会長、 環境応用部会部会長) 錦善則 (デノラ・ペルメレック株式会社、環境応用部会副部会長) 中室 克彦 (摂南大学名誉教授、日本医療・環境オゾン学会 副会長)

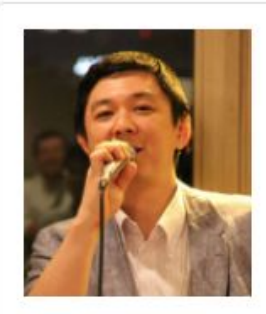

動画を視聴する

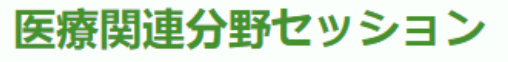

一般発表 (1演題: 20分)

過敏性腸症候群 (IBS) におけるオゾン注腸療法の可能性

加藤直哉 (こもれびの診療所)

動画を視聴する

動画を視聴する

動画を視聴する

オゾン療法の安全性と著効症例

古田一徳 (ふるたクリニック)

 $\mathbf{r}$ 

我が国におけるオゾン療法の歴史

杉原伸夫 (杉原医院) 神力就子 (日本オゾン療法研究所)、中室克彦 (摂南大学名誉教授)

猫の口腔内腫瘍に奏功したキセノン光およびクリスタルカラーライト療法 山内明子 (AKO HOLISTIC VET CARE) 鷲巣誠 (アニマルウエルネスセンター)  $\heartsuit$ 動画を視聴する

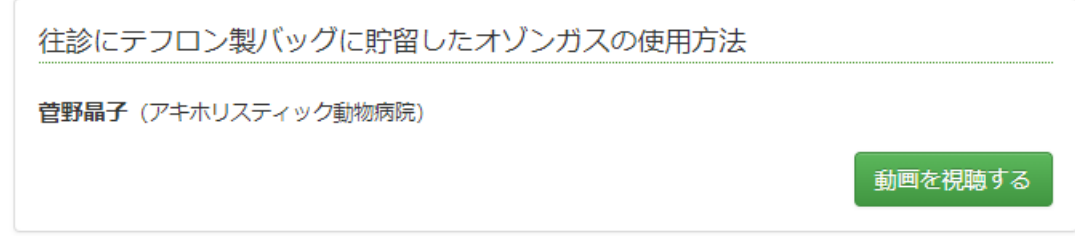

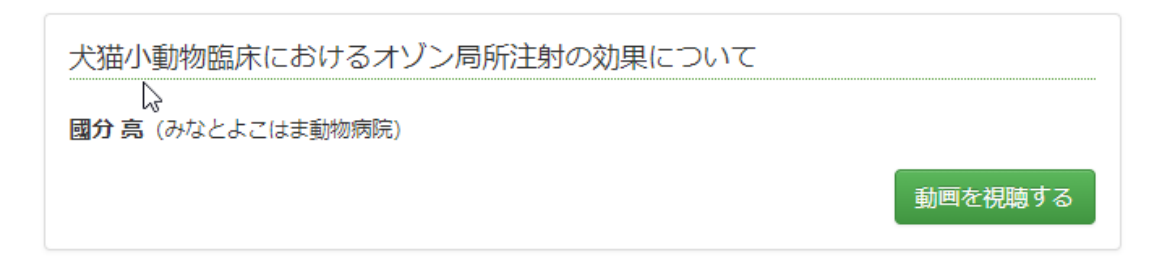

# 環境関連分野セッション

一般発表 (1演題: 20分)

日本オゾン協会における小型オゾン発生装置の認定制度について

「戸田昌典 (日本オゾン協会 オゾン発生装置認定審査委員)

動画を視聴する

オゾン水における金属腐食の試験報告

熊谷知哉 (埼玉県産業技術総合センター) 錦善則 (デノラ・ペルメレック (株))

動画を視聴する

#### エキシマUVランプによるNOx フリーオゾンの生成

早川壮則 (株式会社オーク製作所)

オゾン発生器の新たな市場開拓の経験

南真一(三友商事株式会社統括部長)

動画を視聴する

動画を視聴する

感染症対策としてのオゾン利用の検討

#### 長倉正弥

田村友和、Hans Nagl (エコデザイン株式会社)

動画を視聴する

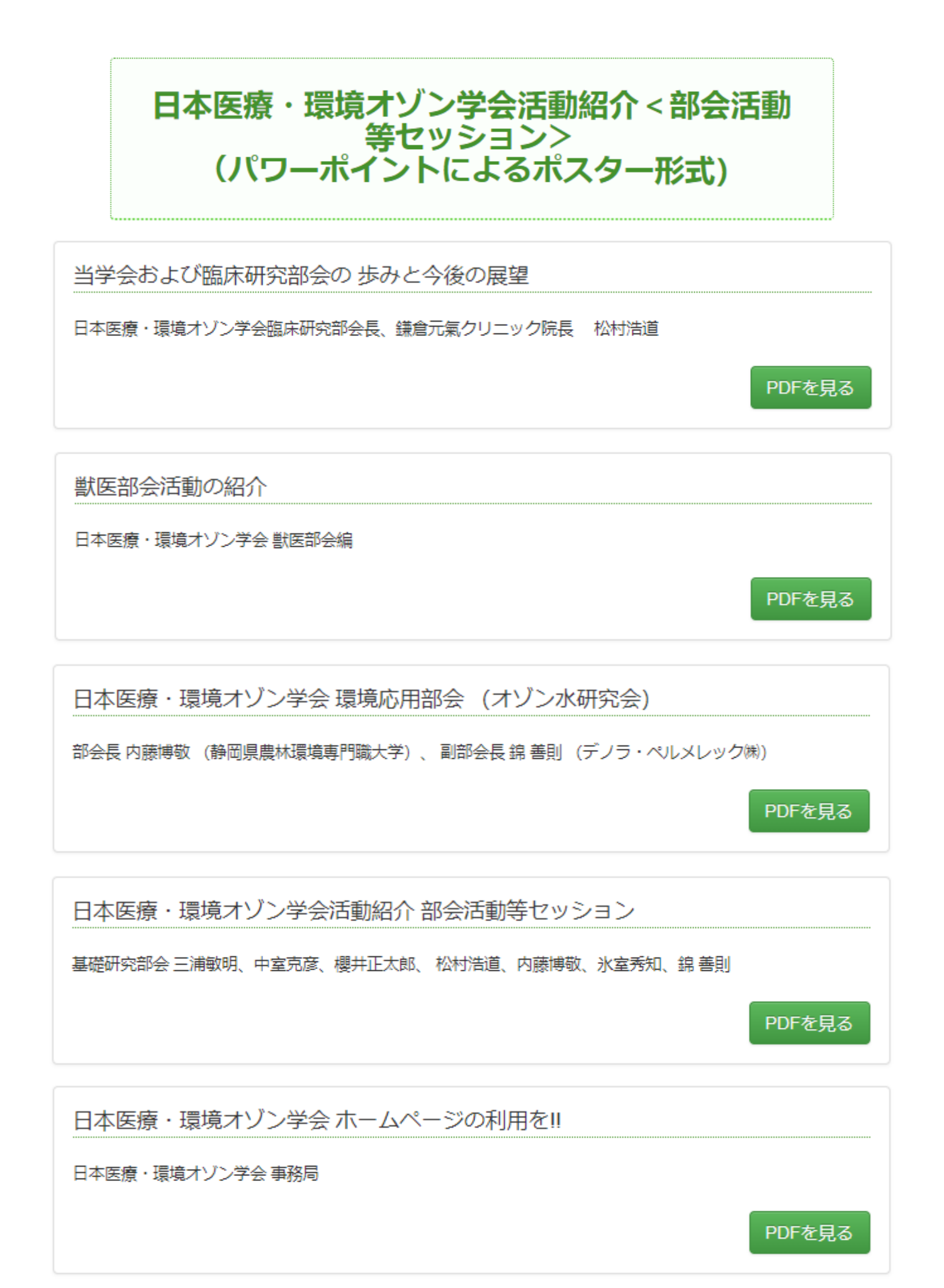

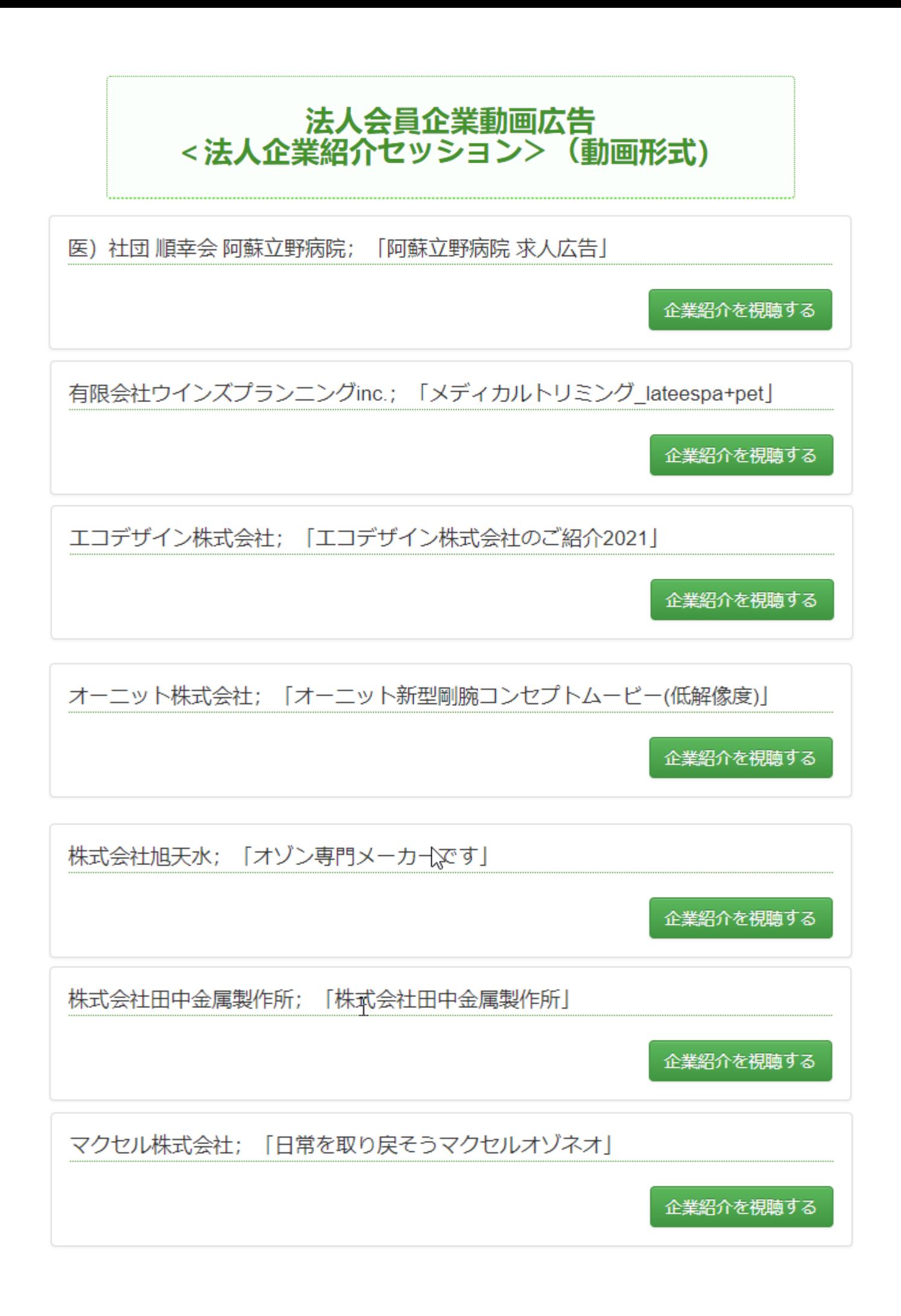